# Carillon|a System to Find y a problems in C Programs in C Programs in C Property in C Property in C Programs in C Programs in C Programs

Martin Elsman, Jeffrey S. Foster, and Alexander Aiken Computer Science Division, University of California, Berkeley bane-software@cs.berkeley.edu

July 30, 1999

"Any man's death diminishes me, because I am involved in mankind; and therefore never send to know for whom the bell tolls; it tolls for thee." $-$ John Donne

### **Abstract**

Carillon is <sup>a</sup> simple, fast, and ee
tive type-based system for nding Y2K errors in <sup>C</sup> programs. Carillon extends the standard <sup>C</sup> type system with <sup>a</sup> user-dened set of date-related type qualiers. The user annotates date-related fun
tions with the appropriate qualiers, and Carillon he
ks the program for Y2K errors.

Carillon displays the results of the Y2K analysis in an intera
tive Ema
s buer. Program variables are olored a

ording to the kind of Y2K information they may ontain, and the user an li
k on program variables to see the exa
t Y2K type inferred  $\sim$  , the analysis of  $\sim$ 

esse a joint to see the substitute such a been used to verify to see the substitute of programs and to the

Carillon is distributed without any warranty.

### **Introduction**  $\mathbf{1}$

The Y2K problem, or the *millennium bug*, happens when a program represents years using only two digits. If the year 2000 is represented by the string "00", then a program may not be able to tell the difference between the year 2000 and the year 1900. As we enter the new millennium, su
h bugs an lead to system rashes, or worse, a seemingly-working program that omputes the wrong results.

Because most of the world's legacy code is written in COBOL, the commercial marketplace has focused on Y2K bugs in the business and financial applications written in COBOL. But these appli
ations are not the only ones with potential damaging Y2K bugs. Control

Carillon is also the name of the bells of the Sather Tower at University of California, Berkeley.

software for embedded systems and operating system software are examples of systems where dates play a critical rôle. Many such systems are written in the C programming language. and the ommer
ial Y2K tools available for C are not as sophisti
ated as the COBOL tools. While the C Standard Library provides Y<sub>2</sub>K-safe date operations, it is common that programs manipulate dates directly as strings of characters—for instance, to interact with other programs. It is essential to establish that such systems run as expected when we enter the new millennium.

Carillon is an easy-to-use type-based system for finding  $Y2K$  problems in C programs and for showing that su
h problems do not exist. Carillon has the following important features:

- Carillon points the user to Y2K related problems and makes her on
entrate on the parts of the program that manipulate dates. The system can analyze source files independently for qui
k and easy use. It also supports whole-program analysis for improved pre
ision.
- Y2K safety is guaranteed up to asting; Carillon provides an overview of the Y2K unsafe asts in the analyzed program.
- Analysis of industrial-sized programs is supported, even with whole-program analysis. Whole-program analysis of a 57,000 line program (132,000 lines prepro
essed) takes 137 se
onds on a 300MHz Pentium II.
- Annotations are ne
essary only where dates are manipulated. Be
ause Carillon provides type inference and qualifier polymorphism, relatively few annotations are needed.
- carillon is the complete with other to the substitution of the supplementary of the substitution of the substitu presented to the user in an interactive Emacs buffer and can be browsed through using the mouse or the keyboard.

Carillon has been used to verify that RCS (Revision Control System) version 5.6.0.1 does not contain any Y2K errors. RCS is about 17,000 lines of C (41,000 lines of preprocessed C.) The experiment took only two hours: This time was spent partly on instrumenting the RCS Makefile to output preprocessed code, partly on annotating the main header file of RCS, and partly on solving type conflicts that were not Y2K errors.

Carillon has also been used to locate a millennium bug in CVS (Concurrent Version System) version 1.9. CVS is about 57,000 lines of C (132,000 lines of prepro
essed C.) The millennium bug is fixed in CVS version 1.10.

There are three technical, research-related contributions from the development of Caril-

 The system is a demonstration of how a program analysis an be omposed from omponents of the Berkeley ANalysis Engine (BANE). BANE provides a omplete infrastru
ture for developing program analysis appli
ations, in
luding language frontends, efficient algorithms for solving different kinds of constraints, and a customizable user-interfa
e alled PAM (for Program Analysis Mode) for visualizing the results of a program analysis in Ema
s. Using BANE, Carillon was developed in one month.

- The Carillon type system is a result of an ongoing eort at providing an open typesystem, in which the user (or analysis implementor) can modify the typing rules for specific needs. This open type-system is based on the notion of qualifiers [FFA99].
- carillon supports qualitative polymorphism, which are constructed to a require the number of  $\sim$ annotations. Qualifier polymorphism is an enhancement over other type-based tools ior imuing YZN errors in COBOL programs [EHM+99].

In the next section, we give information about obtaining and installing Carillon. In Section 3, we show a first example of finding a  $Y2K$  bug in a C program. The type system that Carillon uses and various aspects of how to use Carillon is described in Sections 4 and 5. In Section 6, we give an example from the use of Carillon to verify Y2K readiness of RCS. Qualifier polymorphism and how Carillon can analyze multiple files at once is described in Sections 7 and 8. The PAM Emacs interface is documented in Section 9. Information about the authors and a on
lusion is given in Se
tions 10 and 11.

# 2 Installation

For the installation, we assume some familiarity with Ema
s and UNIX. Carillon requires GNU Ema
s 20.2.1 or later.

Carillon is shipped as a gzipped tar-file, which can be downloaded from the web page

### http://bane.cs.berkeley.edu/carillon

There are versions of Carillon for X86-Linux, Spar
-Solaris, and HPPA-HPUX. When you have downloaded the gzipped tar file, named Carillon<sub>-X</sub>.tar.gz, where X denotes the platform you are using, execute the commands

gunzip Carillon\_X.tar.gz tar xf Carillon\_X.tar

These commands create a directory called Carillon with the following file and directories:

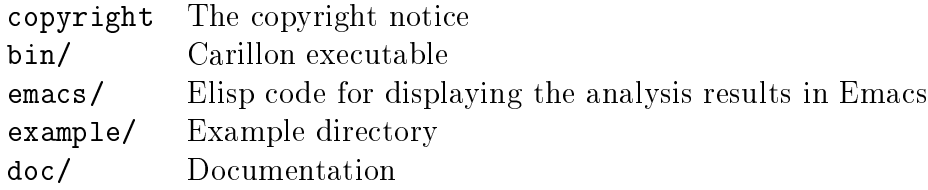

Now execute the commands

d Carillon ./setup

The setup script generates a few lines of Emacs code to put in your . emacs file (see Section 2.1). The script also makes Carillon executable from the directory in which it is installed.

#### $2.1$ Customizing Emacs

Before you can use Carillon, you need to add to your . emacs file the Emacs code that the setup script writes to the file emacs/personal.el during setup. This file contains (after running the setup script) the following lines, with the difference that the directory path /home/mael is modied for your environment:

```
(setq load-path (append (list "/home/mael/Carillon/ema
s/pam"
                              "/home/mael/Carillon/ema
s/pam/elib")
                         load-path))
(autoload 'pam-analyze-file "pam-3" "Carillon Version 1.0" t)
(setq pam-default-analysis '("/home/mael/Carillon/bin/
arillon"
                             "-
onfig"
                             "/home/mael/Carillon/examples/config.d"
                             "-prelude"
                             "/home/mael/Carillon/examples/prelude.i"))
(fset '
arillon 'pam-analyze-file)
```
#### $2.2$ Changing the PAM Colors

Carillon comes with a set of predefined colors used to display analysis information. These colors are designed to work well with a grey background, and you may need to change them to suit other color schemes. You can customize the PAM colors by adding the following lines to your emacs file and changing the colors to whatever your prefer.

```
(
ustom-set-fa
es
```

```
'(pam-
olor-1 ((t (:foreground "Red" :underline t))) t)
'(pam-
olor-2 ((t (:foreground "Blue" :underline t))) t)
'(pam-
olor-3 ((t (:foreground "Turquoise" :underline t))) t)
'(pam-
olor-4 ((t (:foreground "Green" :underline t))) t)
'(pam-
olor-5 ((t (:foreground "Violet" :underline t))) t)
'(pam-
olor-6 ((t (:foreground "GreenYellow" :underline t))) t)
'(pam-
olor-7 ((t (:foreground "Magenta" :underline t))) t)
'(pam-
olor-8 ((t (:foreground "Thistle" :underline t))) t)
'(pam-
olor-mouse ((t (:foreground "White"
                       :background "Grey" :underline t))) t))
```
The use of colors 1-8 is determined by a configuration file passed to Carillon (see Section 5.5). The last color, pam-color-mouse, is the color with which hyperlinks are highlighted when the mouse pointer is moved on top of them. A copy of this code can be found in emacs/pam\_colors.el.

Another possibility is to change the Emacs background color by typing M-x set-backgroundcolor. We recommend selecting "White" to make the default PAM colors most readable.

### 3 First Example 3

In this section, we demonstrate how Carillon can be used to find a Y2K error in a C program. Consider the following program, found in examples/simple1.
:

```
int printf(
onst 
har * format, ...);
void pr_year(
har * year) {
   printf("The year is 19%s", year);
}
}
int main() {
   pr_year("99");
  pr_year("2000"); /*1*/
  return 0;
}
```
Here the programmer's intention is that the function  $pr\_year$  is applied to strings that consist of two digits, representing a year after the year 1900. As we can see in line  $/*1*/$ , the fun
tion pr\_year is not applied to only two-digit years, but also to the four-digit year "2000". The problem here is that years are represented differently in different parts of the program.

Our tool does not assume anything about the fun
tions or strings that appear in a program—after all, "99" could represent the year 1999, the programmer's age, or the expe
ted temperature in degrees Fahrenheit.

Instead of guessing whi
h strings represent dates, Carillon requires that the programmer provides information about her intentions with *qualifier annotations*. In this case, we add annotations to mark two-digit years and four-digit years (see examples/simple2.c):

```
int printf(
onst 
har * format, ...);
void pr_year(
har * $YY year) {
  printf("The year is 19%s", year);
}
}
int main() {
  pr_year((
har * $YY)"99");
  pr_year((
har * $YYYY)"2000"); /*2*/
  return 0;
}
```
The annotation on the parameter of the  $pr_{\mathbf{y}}$  vear function indicates that it may take only a two-digit year as an argument. Carillon assumes that the type of all string literals is har \*\$NONYEAR, that is, strings by default do not ontain dates. Be
ause the strings "99" and "2000" in this case do contain dates, we cast their types to char \*\$YY and char \*\$YYYY, respe
tively.

Noti
e that only those parts of a program that manipulate dates need be annotated. For our small example that was most of the program, but in pra
ti
e, almost all of a program

#### $3.1$ 3.1 Finding the Y2K Error

Assuming that Carillon is already installed, as described in Section 2, you can now run Carillon on the example program. From within Emacs, type M-x carillon and enter the string "examples/simple2.c" (assuming you are in the directory where Carillon is installed) when asked for the file to analyze. The system analyzes a prelude file examples/prelude.i and then the file examples/simple2.c, which uses the printf function declared both in the file examples/simple2.c and in the prelude file. Carillon displays the result in an Emacs buffer.

As we expect, Carillon complains with an error message:

```
/home/mael/Carillon/examples/simple2.
:9.4-9.11
Error during analysis of ''pr_year((char *$YYYY ) "2000")''.
The qualifier $YY does not match the qualifier $YYYY.
```
If you click the middle mouse-button on the highlighted portion of the error message (called an *overlay*), Carillon will move the cursor to the location in the program where the error occurs. If you would rather use the keyboard to select an overlay instead of using the mouse, you can place the cursor over the overlay and type C-c C-1. Identifiers in the program are highlighted with colors that classify what qualifiers appear in the type of a given identifier. If you click on a highlighted identifier, Carillon shows the type of the identifier in the minibuffer. If the type does not fit in the mini-buffer, the system shows the type in a dedicated buffer. For instance, to understand the type error in the program, observe that the type of pr\_year is a fun
tion from (\$YY ptr(num)) to void and that the type of the argument to pr\_year in line /\*2\*/ is \$YYYY ptr(num).

Carillon also complains with a warning, which you can see if you click on the overlay Unsafe Var-Arg Apps in the Carillon Results buffer:

```
There was 1 instance of a variable-length argument function
being unsafely applied to a year-involved argument:
```

```
/home/mael/Carillon/examples/simple2.
:2.4-2.10
 Argument ''year'' to function ''printf''
 has type $YY ptr(num)
```
The declaration of printf in the prelude file specifies a type only for its first parameter. Hence, to be safe, Carillon gives warnings if qualifiers other than \$NONYEAR occur in the types of arguments passed for . . . in an application of a variable-length argument function. In this case, the argument to the print function can safely be cast to char \*\$NONYEAR, which makes the warning disappear (file examples/simple3.c).

The prelude file is used to give library functions more refined types than those given in the programs themselves. The different types for the print function given by the declarations in the prelude file and in the file examples/simple1.c is one example.

Carillon does not try to correct the possible  $Y2K$  errors that it finds. Instead, it is the responsibility of the programmer to modify the program so that years are used onsistently.

### The Type System  $\boldsymbol{4}$

Carillon is a type-based analysis tool. As des
ribed in the previous example, the programmer annotates her program by adding type qualifiers to the program. Carillon finds  $Y2K$  bugs by performing type he
king.

Carillon extends the C type system in four ways:

- 1. The programmer can use an extensible set of user-defined type qualifiers (e.g., \$YY and \$YYYY) in addition to the C qualiers onst and volatile.
- 2. Certain operations on data that contain years are disallowed. These restrictions are enforced by requiring certain types to be qualified as \$NONYEAR.
- 3. Qualifier polymorphism allows functions to have different types for each use. See Section 7.
- 4. Multiple files can be type checked together, thereby enforcing type consistency across files. See Section 8.

Carillon assumes that the input program is a typeorre
t C program. While Carillon will detect many C type errors, it does not display as much useful information about C type errors as a C ompiler.

The remainder of this se
tion des
ribes the extensions noted above and dis
usses some of the limitations of Carillon.

### 4.1 Qualifiers and Qualified Types

We begin by introducing the types that Carillon uses to perform its analysis.

An *identifier* is a C identifier not starting with  $\angle$ . A type qualifier is a token \$*id*, where *id* is an identifier. Thus,  $\text{\$NONYEAR}, \text{\$YY}, \text{and } \text{\$YYYY are examples of qualities. The quality$ \$NONYEAR is built into Carillon, while other qualifiers must be described in a *configuration* file that is read by Carillon. See Section 5.5 for more information about the configuration file and how colors are associated with the qualifiers.

A qualifier variable is a token  $\mathcal{Z}_i$  where id is an identifier. Thus,  $\mathcal{Z}_1$ ,  $\mathcal{Z}_q$ , and  $\mathcal{Z}_q$ 1 are examples of qualifier variables. Qualifier variables are used for introducing functions with polymorphic function types. See Section 7.

Carillon allows type qualifiers and qualifier variables to appear in any position where C allows the qualifiers const and volatile. For example,  $(char * $YYYY)$  is a type representing strings containing a four-digit year. Similarly, the declaration

```

har * $YYYY f(
har * $YY a);
```
declares f to be a function that takes as argument a string containing a two-digit year and returns a string containing a four-digit year. Sometimes we differentiate between *Carillon* types, which may contain user-defined qualifiers and qualifier variables, and C types, which may not.

As the reader may have noticed in Section 3, the types displayed by Carillon are slightly different from the usual  $C$  types. Carillon uses and displays types given by the following grammar:

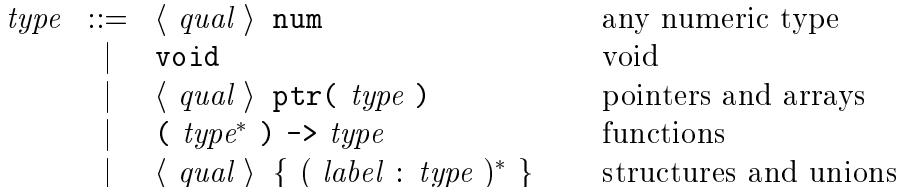

Here *qual* ranges over qualifiers and qualifier variables and *label* ranges over structure fieldnames. There are several important things to notice. First, all numeric C types (e.g., int. char, and float) are represented with the same Carillon type, num. Second, both pointers and arrays are represented by ptr. – Inird, both structures and unions are represented the same way. This treatment of unions is consistent with C, in which unions can be used to make unsafe casts. Finally, num types, ptr types, and structure types can appear with a qualifier or a qualifier variable. For the purpose of finding date errors in programs that represent dates as strings, one can ignore qualifiers that appear in other than string types. However, the richer syntax can be useful for finding other abstraction violations.

#### 4.2 Carillon Type Rules

Carillon's type system forces date strings to be used consistently. In an assignment  $a = b$ , Carillon requires the types of a and b to match. In a call  $f(x)$ , x must match the type of f's formal parameter.

Unlike C, Carillon assumes that unspecified type qualifiers may be anything. For example, onsider the following ode:

```
char * YY s1;
char * s2;char * s3;s2 = s1;s1 = s3;
```
Because s2 and s3's types contain no year-related qualifier, Carillon assumes that any qualifier could appear (more formally, Carillon automatically inserts a qualifier variable). Hence the system infers that both  $s2$  and  $s3$  must have type char  $*$  \$YY.

It is this *type inference* process, in which Carillon computes the necessary type annotations inferred by the program structure, that makes the system easy to use by minimizing the number of programmer-supplied annotations. As one might imagine, such a system can be useful for more than just date strings; see Se
tion 11 for a dis
ussion.

In addition to enforcing consistency for assignments and function calls, Carillon's type systems forces certain types to be qualified by \$NONYEAR. Intuitively, the kind of errors we are interested in for the Y2K problem are abstraction violations. Years are represented on
retely by strings (type har \*), but they should be manipulated only by ertain routines.

Internally Carillon uses the C types to correctly handle multidimensional arrays and such.

Carillon has three new kinds of type rules to enforce this abstraction:

- String literals are given the type (
har \* \$NONYEAR). This rule ensures that no string literal is mistakenly considered a year. Thus, the programmer must cast strings containing years to the appropriate type, as in Se
tion 3.
- ess require the telephone of the structure to the telephone of the telephone to the argument to be qualied as \$NONYEAR. For example, Carillon assumes that if the programmer dereferences a char \*, she is manipulating the string directly rather than through an abstraction. It is the responsibility of the programmer to inspect the code to verify it is safe and to insert explicit qualifier casts to bypass the type system, if necessary.
- The type of & expressions are qualied as \$NONYEAR. Moreover, pointer types involved in arithmetic operations, such as addition and subtraction, are also qualified as \$NONYEAR. Again, these qualiers prevent expli
it manipulation of dates.

Moreover, as we have seen in Se
tion 3, Carillon gives warnings if the types of arguments passed for ... in an application of a variable-length argument function contain qualifiers other than \$NONYEAR. Su
h appli
ations ould potentially be unsafe.

Finally, many programs use standard library functions such as stromp, stropy, and printf to manipulate strings. Carillon needs to know the types of these fun
tions in order to correctly analyze the program—specifically, Carillon needs to know what effects these functions have on strings. Thus, Carillon comes with a file of standard declarations for library functions (file examples/prelude.i). See Section 8.1 for more discussion.

### Using the System  $\overline{5}$

In this section, we describe in more detail how to use Carillon for analyzing industrial-sized programs (i.e., programs larger than the example program of Se
tion 3.)

## 5.1 Modifying a Makefile

As mentioned earlier, Carillon parses only preprocessed C code. Large C programs are usually maintained and ompiled using the program make, whi
h reads a Makefile to determine what recompilations are necessary to compile and link the program. Here we describe how to modify the Makefile to also generate preprocessed C code.

We make use of two programs remblanks and remquals, which are included with Carillon. The remblanks program removes superfluous blank lines from a program. The remquals program removes all qualifiers and qualifier variables (i.e., tokens starting with \$) from a program. Both programs read characters from stdin and output characters to stdout. The programs are lo
ated in the bin dire
tory.

We use file names of the form  $file$ , i to denote preprocessed files. Here is a make rule for compiling a C file  $file$ . c into an object file  $file$ . o and in the process creating a preprocessed file  $file$ . i.

.
.o:

```
$(CC) -E $< | remblanks > *.ii
remquals < *.ii > *.i
$({\rm CC}) $({\rm CFLAGS}) -c -o $*. o $*. i
mv -f $*.ii $*.i
```
The first line in this rule preprocesses the C file, removes superfluous blank lines using the **remblanks** program, and stores the result in a temporary file  $\mu$ ie.11. The second line uses remquals to remove all qualifiers and qualifier variables from the preprocessed code. The third line performs the actual compilation. The last line moves the preprocessed file (with qualifier annotations) to  $file$ . i.

Once a Makefile has been instrumented to create preprocessed files and preprocessed files have been generated for each C file in the program, Carillon can be used to analyze the program. Instru
tions on how to analyze a program with multiple les are given in Se
tion 8.

### 5.2 Dealing with Error Messages

Carillon issues three kinds of error messages: parse errors, C type errors, and Y2K errors. Carillon issues parse errors in a buffer in Emacs. In the case that one or more parse errors are found, Carillon does not try to type check the program. The user must correct possible parse errors before the program an be analyzed properly by Carillon.

In traditional C ompilers, C type he
king is performed after parsing, thereby verifying that the program source is indeed a valid C program. Carillon is not as good at finding C type errors as a C ompiler, mostly be
ause the stru
ture of the types that Carillon uses is simple (see Se
tion 4.1). In general, before analyzing a program with Carillon, the program should be checked for possible parse and type errors with a C compiler.

The C type errors that Carillon does detect, include those that cause a mismatch between Carillon types (e.g., between num and void). Carillon also detects if a function is applied to fewer arguments than it specifies.

The most interesting kind of error messages are those caused by type qualifier mismatches. These kinds of errors indicate a potential  $Y2K$  error as illustrated in Section 3. To correct these kinds of errors it is essential that the programmer has a basi understanding of the Carillon type system (see Section 4). In Section 6, we shall see an example where a series of error messages are safely eliminated by bypassing the Carillon type system, through the use of explicit casts.

Carillon issues an error message if one of the following rules is violated:

**Rule 1.** The set of function definitions for an identifier in a program must have identi
al types.

**Rule 2.** A type inferred for a function definition must be identical to the first declaration of that function in each file that declares the function.

 $2$ We assume here that the bin directory is included in the users PATH environment-variable for accessing remblanks and remquals without specifying the paths.

The first rule allows for multiple definitions of functions, which provides support for the GNU \_\_inline\_\_ extension. Carillon prints a warning message when a function is defined more than once.

Each of the rules can be violated either because of a type qualifier mismatch or because of a mismath in the structure of the types involved (e.g., a num type is matched against a function type.)

In Section 8, we refine the two rules to allow for declarations and definitions of polymorphi fun
tions.

Carillon does not issue a warning if an identifier is declared more than once in a file, even if the identifier is declared with different types. For each file, Carillon uses the first declaration of an identifier for all its succeeding uses.

### 5.3 Cast Control and Warnings

Carillon propagates type information correctly only up to casting. Thus, it is important that all the asts in a program are safe. When a program has been analyzed, Carillon shows a list of casts involving qualifiers other than \$NONYEAR; click on the Cast Control overlay in the Carillon Results buffer to see a list of overlays, each of which is linked to an unsafe ast in the program.

Carillon issues warnings if there are any implicit casts to or from a type containing qualifiers other than \$NONYEAR (e.g., \$YY, \$YYYY). There are two places such implicit casts can occur. The first is when an argument is passed for  $\dots$  in the application of a variablelength argument function. The second is when using union's with types containing qualifiers other than \$NONYEAR. In both ases, Carillon produ
es a list of warning messages. After a program has been analyzed, one can click on the overlays Unsafe Var-Arg Apps and Unsafe Unions-in the Carillon Results buffer-to see the warnings.

#### **Year-Involved Functions**  $5.4$

Another way to view where years are propagated in an analyzed program is to click on the Year-Involved Functions overlay in the Carillon Results buffer. Carillon then lists overlays pointing to the definitions of functions for which qualifiers other than \$NONYEAR occur in their types.

### 5.5 The Configuration File

The Carillon type system uses a configuration file to define user specified type qualifiers. For the examples shown in this document, the following configuration file suffices (file examples/
onfig.d):

```
$YYYY 
olor "pam-
olor-4";
$YY 
olor "pam-
olor-5";
$RCSYEAR 
olor "pam-
olor-6";
```
This configuration file introduces the qualifiers \$YYYY, \$YY, and \$RCSYEAR, and binds them to the colors "pam-color-4", "pam-color-5", and "pam-color-6", respectively. The qualifier \$NONYEAR is built-in and asso
iated with the olor "pamolor-3". The olors are used for visualizing the identifiers in an analyzed program. An identifier whose type contains only one kind of qualifier is colored with its associated color. When two or more different qualifiers occur in the type of an identifier, then the color "pam-color-2" is used for the overlay. Finally, when no qualifier occurs in the type of an identifier then "pam-color-1" is used for the overlay. See Se
tion 2.2 for information about modifying the mapping of the names "pam-color-1" thorough "pam-color-8" into actual colors in Emacs.

The possibility of extending the set of qualiers is useful for analyzing programs that use many different representations of years, such as four digit years and *windowing* years (i.e., years represented by two digits, but offset by a number so that a fixed set of years before and after year 2000 are representable.)

#### A Second Example—RCS Years 6

We now present a more elaborate example extracted from the C sources of the Revision Control System (RCS) software pa
kage. RCS was originally written to work with only two-digit years but was then modified so that files created with RCS before year 2000 work orre
tly when used with RCS after year 2000. This new version of RCS (version 5.5 or later) has been successfully checked for Y2K errors with Carillon.

 $\mathrm{RCS}$  uses several different internal representations of dates. Y2K errors may occur wherever string representations of dates are manipulated or transformed into other date representations. Because RCS initially worked with strings containing only two-digit years and because it is crucial that new versions of RCS are backward compatible, RCS gives meaning to strings with two- and four-digit years as follows:

- Years before 2000 an be represented using two digits or four digits.
- Years after 2000 must be represented using four digits.

So for example, the year 1999 an be represented both as the string "99" and as the string "1999", whereas the year 2000 must be represented as the string "2000". We associate this meaning of strings containing years with a new qualifier \$RCSYEAR (this qualifier is already present in the configuration file examples/config.d.) For convenience, we extend the notion of \$RCSYEAR strings and \$YYYY strings to denote also strings ontaining dates, where the year part of the date is an \$RCSYEAR string or a \$YYYY string, respectively.

Consider the following example code (file  $\alpha$  examples/ $rcs1.c$ ), which is extracted from the RCS sources and annotated with qualifiers (the code is also modified slightly for the presentation):

```
int printf(const char * $NONYEAR format, ...);
int sprintf(char * str, const char * format, ...);
char * $YYYY date2str(char * $RCSYEAR date, char * $NONYEAR datebuf) {
```

```
char *p = date;while (*p++ != '.'');
  sprintf(datebuf,
           "19\%, **s/\% \ .2s/\% \ .2s" + (date[2] == '.' ? 0 : 2),(int)(p-date-1), date, p, p+3
          );
  return datebuf;
<sup>}</sup>
}
int main(void) {
  char *today = (char * $RCSYEAR) "99.05.12";char *nextyear = (char * \$RCSYEAR)"2000.05.12";
  char *datebuf = "\setminus 0 ";
  printf("today is \sqrt{k}", date2str(today,datebuf));
  printf("nextyear is %s\n", date2str(nextyear,datebuf));
  return 1;
}
}
```
Here main formats and prints the dates 1999.05.12 and 2000.05.12, but internally, the date 1999.05.12 is represented as the string "99.05.12". The date2str uses a buffer to reformat an \$RCSYEAR date as a \$YYYY date.

Although the ode behaves as intended, it imposes several hallenges to the Carillon type system. Carillon issues the following error messages when the program is analyzed:

```
/home/mael/Carillon/examples/rcs1.c:3.13-3.24
Error during analysis of ``*p++ !='.''''.The qualifier $NONYEAR does not match the qualifier $RCSYEAR.
/home/mael/Carillon/examples/rcs1.c:5.6-5.13
Error during analysis of ''sprintf(datebuf, "19%.*s/%.2s/%.2s"+
  date[2]=='.' ? 0 : 2, (int ) p-date-1, date, p, p+3)''.
The qualifier $NONYEAR does not match the qualifier $RCSYEAR.
/home/mael/Carillon/examples/rcs1.c:9.6-9.21
Error during analysis of ''return datebuf;''.
The qualifier $YYYY does not match the qualifier $NONYEAR.
```
The first two error messages are caused by the Carillon pointer-dereferencing type rule, which requires the type of the argument to a pointer-dereferencing construct to be qualified as \$NONYEAR. Carillon issues the first error message because  $p$  has type (char  $*$  \$RCSYEAR) be
ause it is assigned to date, but p is dereferen
ed in line 3. Similarly, Carillon issues the se
ond error message be
ause date is dereferen
ed in line 5. The third error message is issued because datebuf, which has type char  $*$  \$NONYEAR, is associated with the return type har \* \$YYYY of date2str in line 9.

Now, before we can safely bypass the type system and cast datebuf to type char  $*$  \$YYYY in line 9, we must be sure that the body of date2str behaves as intended. It is up to the programmer to onvin
e herself that the ode is orre
t. Here is a version of date2str with casts inserted to bypass the Carillon type system (file  $\alpha$  amples/ $rcs2.c$ ):

```
char * $YYYY date2str(char * $RCSYEAR date, char * $NONYEAR datebuf) {
  char *p = (char * $NONYEAR)date;while (*p++ != '.'');
  sprintf(datebuf,
          "19\%.*s/\%.2s/\%.2s" + (({char * $NONYEAR})date[2]=?.' ? 0 : 2),(int)(p-date-1), date, p, p+3);
 return (
har * $YYYY)datebuf;
\mathcal{F}}
```
With these annotations, Carillon now issues three warnings, because arguments with qualifiers other than  $\text{\$NONYEAR}$  in their types are passed for ... in the application of sprintf. It is left as an exercise to the reader to eliminate these warnings (a solution is given in examples/rcs3.c), but do not forget to convince yourself that the casts you insert are safe. After eliminating the warnings, the inserted casts turn up in the Cast Overview (see Section 5.3).

### 7 Qualier Polymorphism  $\overline{7}$

Carillon makes it possible to avoid a range of annotations by allowing function identifiers to be asso
iated with soalled polymorphi types. Polymorphism in Carillon makes it possible to give different qualified types to different uses of a function, in such a way that type information is still propagated safely.

The benefit provided by polymorphism is best illustrated with an example. Consider the following annotated declaration of the stropy function from the C Standard Library:

char \* \$NONYEAR strcpy(char \* \$NONYEAR s1, char \* \$NONYEAR s2);

Recall that strepy copies the string s2 to the string s1 and returns s2 as a result. The qualifier annotations ensure that no year-qualified string is copied to a \$NONYEAR-qualified string (or vice versa) without notifying the user of the problematic copying. Now, consider a program ontaining the two statements

```
strcpy(text, "The year is ");
strcpy(year, (char * $YYYY)"1999");
```
where text and year are declared with type char \*. Although the first application of strcpy leads to no type error—provided the type of text is char \* \$NONYEAR—the second application of strepy does lead to a type error. The type error requires the user to first refine the declaration of year to be of type char  $*$  \$YYYY, and second, to cast the first and second arguments to strcpy to be of type char \* \$NONYEAR.

We can avoid this problem by introducing qualifier polymorphism into the Carillon type system. Intuitively, we want to allow  $s1$ ,  $s2$ , and the result of  $stropy$  to have any qualifiers in their types as long as all three have the same qualifiers. We achieve this with the following de
laration (in prelude.i):

char  $*$  \$\_a strcpy(char  $*$  \$\_a s1, char  $*$  \$\_a s2);

Here stropy is declared to be *polymorphic* in the qualifier variable  $\hat{\zeta}$  a, meaning that if we replace  $\ell_a$  consistently with any qualifier, then we will have a valid type for stropy. For example, we can replace  $\ell_a$  by the qualifier  $\gamma_Y$  to see that stropy can have the type

char  $*$  \$YYYY, char  $*$  \$YYYY -> char  $*$  \$YYYY

We can replace \$\_aby \$YY to see that strcpy also has the type

char  $*$   $YY$ , char  $*$   $YY$   $\rightarrow$  char  $*$   $YY$ 

Thus, with this declaration it is possible to apply stropy in different contexts with arguments of different qualified types. Consider again a program with the two statements

```
str
py(text, "The year is ");
strcpy(year, (char * $YYYY)"1999");
```
where text and year are declared with type char  $*$ , but now in the context of the polymorphic declaration of stropy. Although stropy is applied to arguments of different qualified types, this time, the statements do not lead to a type error. The first application constrains text to be qualified as \$NONYEAR, because Carillon gives the type char \* \$NONYEAR to the string literal in the first application of strcpy. Moreover, the second application of strcpy constrains year to be qualified as  $\frac{Y}{Y}$ . Notice that the type of strcpy is not polymorphic in the underlying C type; Carillon allows types to be polymorphic only in qualifiers.

In the following, we use qv to range over qualifier variables. Polymorphic types in Carillon, which are also called *type schemes*, are given by the following grammar:

> scheme ::=  $\text{All}(qv^*) \text{. type}$ Polymorphic type scheme jtype Non-polymorphic type scheme

In a type scheme scheme of the form All ( $qv_1, \dots, qv_n$ ). type, the qualifier variables  $qv_1, \dots, qv_n$ are called the *generalized* qualifier variables of the type scheme, and type is called the body of the type scheme. We require that all the qualifier variables that appear in the body of a type scheme are generalized. Thus, in the declaration of stropy above the qualifier variable \$<sub>1</sub> is implicitly generalized. We say that a type *type* is an *mistance* of the type scheme *scheme* if there exists a mapping S (called a *substitution*) from the qualifier variables  $qv_1, \dots, qv_n$  to types  $type_1, \dots, type_n$ , such that type  $=$   $S$ (type). Here the notation  $S$ (type) means the type type, with each qualifier variable qv in the domain of S being substituted with  $S(qv)$ . The instance relation extends to type schemes as follows. A type scheme All ( $qv_1, \dots, qv_n$ ).type is an instance of another type scheme *scheme* iff type is an instance of *scheme*. Two type schemes are *equal* if they can be made identical by systematic renaming of generalized qualifier variables.

Carillon allows functions to be both defined and declared with polymorphic types. To continue our example, here is an implementation of strcpy (file examples/strcpy.c):

```
char * \S_a strcpy (char * \S_a s1, const char * \S_a s2) {
   char * p = (char * $NONYEAR)s1;
   for ( ; *p++ = *((char * NONYEAR)s2)++ ; ) ;
   return s1;
}
```
Notice that we have cast the uses of s2 and the first use of s1 to be qualified as \$NONYEAR, which allows the type of  $s1$  and  $s2$  to be char  $*$  \$\_a.

Carillon finds that the definition we have given for stropy is consistent with the polymorphic declaration of strcpy. In fact, Carillon will complain if the type scheme given by a previous de
laration of a fun
tion is not an instan
e of the type s
heme inferred for the definition of the function.

Moreover, when a type scheme is formed for a function definition, Carillon requires that the type scheme is *closed*, meaning that all qualifier variables appearing in the types of the arguments and result of a function definition are generalized. For the system to be sound, Carillon requires that none of the qualifier variables occurs in the type of any identifier in a scope outside of the function definition. This restriction makes the following code erroneous (file examples/wrong.c):

```
char * s;void wrong(
har * $_q a) {
   s = a;return;
}
}
s = (
har * $YYYY) "1999";
```
Carillon omplains with the error message

```
/home/mael/Carillon/examples/wrong.
:2.7-2.12
Failed to close function type for 'wrong'. Type variable '$_q' could
not be generalized.
```
In the example, the identifier s is constrained by the assignment in wrong to be of type char  $*$  \$<sub>-</sub>q, because s is given this type, and clearly we cannot generalize s's type after analyzing wrong because we have not yet discovered that s must be of type char \* \$YYYY.

### Multiple Files 8

Carillon can analyze one file at a time or multiple files at once. To make Carillon analyze multiple files at once, enter a directory path when asked for a file to analyze. Carillon then analyzes all i files in the directory (or .c files, if no i files are present.) By analyzing multiple files at once, Carillon has a better chance of finding type inconsistencies in the program. In parti
ular, the types (or type s
hemes) that Carillon infers for the denitions in one file are used for the uses of these identifiers in other files (instead of the perhaps less descriptive declarations of these identifiers.)

The two basic type-consistency rules that are enforced across files were given in Section 5.2. Here we refine the rules so as to allow declarations and definitions of functions with polymorphic types. The first rule is refined to hold for type schemes:

 $\mathbf{r}$ ule  $\mathbf{r}_\perp$  the set of function definitions for an identifier in a program must have identi
al type s
hemes.

Notice that this rule holds across files: It is an error if a function is defined in different files in a program with different type schemes. Recall, that for each file, all declarations for an identifier except the first are discarded. The second rule is refined to the following:

**Rule** 2 II an identifier *ta* is defined in some life with type scheme *scheme*, then for each file that declares id, the type scheme provided by the first declaration of *id* in the file must be an instance of *scheme*.

We illustrate the second rule with an example. Assume a program with the two files dec.c and def.c (directory examples/defdec/):

dec.c char  $*$  \$\_q1 first(char  $*$  \$\_q1 a, char  $*$  \$\_q2 b); char  $*$  \$\_q1 first(char  $*$  \$\_q1 a, char  $*$  \$NONYEAR b) { def.c return a; }

Here the se
ond rule is violated be
ause the type s
heme provided by the de
laration in dec.c is not an instance of the type scheme provided by the definition in def.c. Carillon issues the following error message:

```
Error occurred in declaration of 'first'. Identifier 'first' is
defined with type
   All(\qquad_q1).(\qquad_q1 ptr(num), \qquadNONYEAR ptr(num)) -> \qquad q1 ptr(num)
which is inconsistent with the type
   All(\qquad_q2, \qquad = q1).(\qquad_q1 ptr(num), \qquad_q2 ptr(num)) -> \qquad_q1 ptr(num)
with which it was declared.
```
The two rules have the important property that whether the analysis succeeds is independent of the order in which the files in a program are analyzed.

With Carillon, types containing structs must match across files. This property is essential for the safety of the type system. Consider the following example onsisting of the two files struct1.c and struct2.c (directory examples/struct/):

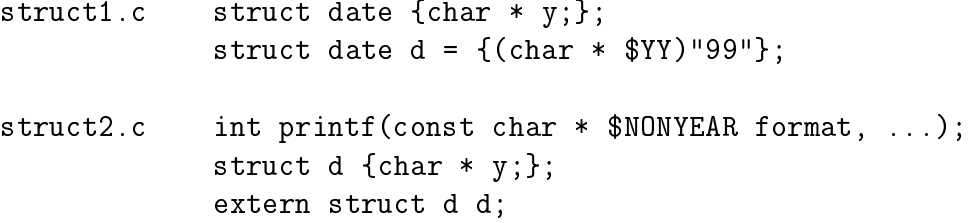

```
int main(void) {
   printf(d.y);
   return 0;
}
```
Because printf requires a \$NONYEAR qualified string to be passed for its first argument and because the identifier d is defined with a \$YY qualified string element, Carillon issues the following error message:

```
/home/mael/BANE/CQual/examples/struct/struct2.c:4.3-4.9
Error during analysis of ''printf(d,y)''.
The qualifier $NONYEAR does not match the qualifier $YY.
```
Thus, Carillon detects that the program is in danger of printing a two digit year.

### 8.1 Libraries and the Prelude File

Because Carillon works only on preprocessed C code, declarations for all library functions that are used in a file are already present in the file that uses the identifiers. However, be
ause the ode for su
h library fun
tions is often not available, it is sometimes ne
essary to provide declarations that annotate the types of library functions with appropriate qualifiers. In particular, string manipulation functions, such as those found in string.h, must be restricted so their arguments have \$NONYEAR qualified types. One example of such a function is the atoi fun
tion from the C Standard Library, whi
h in Carillon is de
lared by

```
int atoi(const char $NONYEAR s);
```
This declaration is given in the default prelude file examples/prelude.i, which is analyzed before any other program file. The declaration of atoi in the prelude file does not conflict with the declaration of atoi in the library, which is declared identically but without the \$NONYEAR qualifier. (Recall that any missing qualifiers are assumed to be qualifier variables.) Another class of identifiers that are declared in the prelude file are those library functions that are polymorphic in their type qualifiers. One example of such a function is stropy from Section 7.

For each identifier declared in the prelude file with type scheme scheme, Carillon requires that the first declaration of this identifier in a file provides a type scheme that is an instance of *scheme*. The identifiers declared in the prelude file cannot immediately be used by another file without first being declared in this file, but when declared, the type scheme provided by the declaration in the prelude file is used. See Section 3 for an example involving the printf function.

For a particular application, it may be necessary to extend the prelude file to describe more library functions. It is also possible to choose between different prelude files by modifying the settings in your personal . emacs file (see Section 2.1.)

### The Emacs Interface 9

The bulk of Carillon is a program, written in Standard ML, which analyzes C files and communicates the results to Emacs. Emacs then displays the result of the analysis to the user via Program Analysis Mode (PAM). PAM is also the name of the software that implements the ommuni
ation layer between the Standard ML program and Ema
s.

Once Carillon has analyzed the files of a program, the user can browse the analysis results using the mouse or the keyboard. Here is a list of ommands that are supported by PAM:

- $C-c$   $C-1$  selects the overlay pointed at by the cursor (same as selecting the overlay with the middle mouse-button.)
- C-c C-f analyzes a file or a directory.
- $C-c$   $C-r$  exits PAM and kills all PAM buffers.

#### 10 The Authors

If you have any questions or comments related to Carillon, please do not hesitate to contact the authors. You can use the email address bane-software Ccs. berkeley. edu.

We would like to thank Henning Niss and Chris Harrelson for providing the current version of the Program Analysis Mode (PAM).

# 11 Con
lusion

Several other tools are available for finding  $Y2K$  problems in COBOL programs. One example is Hafnium's commercial product AnnoDomini, which is a tool for finding Y2K errors in IBM OS/VS COBOL programs. Like Carillon, AnnoDomini is based on a type system for detecting inconsistent uses of years [EHM 99]. We know of no systems other than Carillon for finding Y2K problems in C programs.

Two related tools are Lackwit [OJ97] and LCLint [EGHT94, Eva96]. Based on ML type inferen
e, La
kwit an be used to dete
t abstra
tion violations in C programs. LCLint is a tool that uses, among other techniques, an extended set of C type qualifiers to find bugs in C programs. Carillon integrates the use of qualiers and polymorphism to a degree that makes it useful to analyze even very large programs for Y2K readiness. Carillon has been used effectively to locate a Y2K bug in CVS (Concurrent Version System) version 1.9, which is about 57,000 lines of C (132,000 lines prepro
essed).

In this document, we have presented Carillon, a system to find  $Y2K$  problems in C programs. The difficulties of establishing the Y2K readiness of software are largely caused by programs that break type abstra
tion barriers. An automati tool, ombined with appropriate information from a programmer (in form of qualier annotations), is highly desirable for finding Y2K errors in programs and for establishing that such errors do not occur. Carillon provides just su
h a tool.

There are other examples of conversion problems where Carillon can help to detect abstraction violations, including conversion of programs to the use of unicode characters and conversion of programs to use the new Euro currency instead of native European currencies.

# Referen
es

- [EGHT94] David Evans, John Guttag, Jim Horning, and Yang Meng Tan. Lelint: A tool for using specifications to check code. In ACM SIGSOFT Symposium on the Foundations of Software Engineering (SFSE'94), December 1994.
- [EHM+ 99℄ Peter Harry Eidor, Fritz Henglein, Christian Mossin, Henning Niss, Morten Heine Sørensen, and Mads Tofte. Annodomini: From type theory to year 2000 conversion tool. In 26th Symposium on the Principles of Programming Languages (POPL'99), January 1999.
- [Eva96] David Evans. Static detection of dynamic memory errors. In ACM SIGPLAN Conference on Programming Language Design and Implementation (PLDI'96), Philadelphia, PA, May 1996.
- [FFA99] Jeffrey S. Foster, Manuel Fähndrich, and Alexander Aiken. A theory of type qualifiers. In ACM SIGPLAN Conference on Programming Language Design and Implementation (PLDI'99), pages  $192-203$ , May 1999.
- [OJ97] Robert O'Callahan and Daniel Jackson. Lackwit: A program understanding tool based on type inference. In *International Conference on Software Engineering* (ICSE'97), May 1997.

### $\mathbf{A}$ **Limitations**

In this appendix, we list some of the limitations of Carillon:

 Initializers are required to mat
h the stru
ture of the type of the variable being initialized. In most ases it is straightforward to modify the program text to meet this requirement. For example, the following ode

struct { char \*s; int x } foo  $f = \{ "abc", 3, "def", 4}$ ;

should be rewritten as

struct { char \*s; int x } foo  $f = \{ {^{\{\text{"abc}\}\}} , 3$ },  ${^{\{\text{"def}\}\}} , 4}$ };

- Some GNU C extensions are supported, but not all; for instan
e, the \_\_typeof operator is not supported.
- carillon tions returning functions returning functions pointers. The model problem is problem lem, one can use a typedef to define an identifier for the return type. This identifier can then be used for the return type of the function.

# B Copyright Noti
e

Copyright (
) 1999 The Regents of the University of California. All rights reserved.

Permission to use, copy, modify, and distribute this software for any purpose, without fee, and without written agreement is hereby granted, provided that the above opyright notice and the following two paragraphs appear in all copies of this software.

In no event shall the University of California be liable to any party for DIRECT, INDIRECT, SPECIAL, INCIDENTAL, OR CONSEQUENTIAL DAMAGES ARISING OUT OF THE USE OF THIS SOFTWARE AND ITS DOCUMENTATION, EVEN IF THE UNIVERSITY of California has been advised of the possibility of su
h damage.

THE UNIVERSITY OF CALIFORNIA SPECIFICALLY DISCLAIMS ANY WARRANTIES, IN-CLUDING, BUT NOT LIMITED TO, THE IMPLIED WARRANTIES OF MERCHANTABILITY AND FITNESS FOR A PARTICULAR PURPOSE. THE SOFTWARE PROVIDED HEREUNDER IS ON AN "as is" basis, and the University of California has no obligation to provide MAINTENANCE, SUPPORT, UPDATES, ENHANCEMENTS, OR MODIFICATIONS.